Programarea ESP32 pentru IoT

SEVER SPÂNULESCU

# Programarea ESP32 pentru IoT

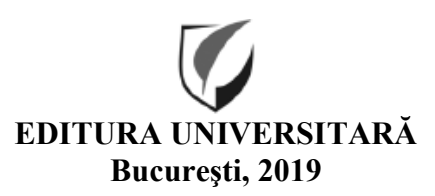

Colecţia ŞTIINŢE EXACTE

Redactor: Gheorghe Iovan Tehnoredactor: Ameluţa Vişan Coperta: Monica Balaban

Editură recunoscută de Consiliul Naţional al Cercetării Ştiinţifice (C.N.C.S.) şi inclusă de Consiliul Naţional de Atestare a Titlurilor, Diplomelor şi Certificatelor Universitare (C.N.A.T.D.C.U.) în categoria editurilor de prestigiu recunoscut.

```
Descrierea CIP a Bibliotecii Naţionale a României 
SPÂNULESCU, SEVER
   Programarea ESP32 pentru IoT / Sever Spânulescu. - Bucureşti : 
Editura Universitară, 2019 
  Conține bibliografie
   ISBN 978-606-28-0904-1
```
004

DOI: (Digital Object Identifier): 10.5682/9786062809041

© Toate drepturile asupra acestei lucrări sunt rezervate autorului

Copyright © 2019 Editura Universitară Editor: Vasile Muscalu B-dul. N. Bălcescu nr. 27-33, Sector 1, Bucureşti Tel.: 021.315.32.47 www.editurauniversitara.ro e-mail: redactia@editurauniversitara.ro

Distribuţie: tel.: 021.315.32.47 / 07217 CARTE / 0745.200.357 comenzi@editurauniversitara.ro O.P. 15, C.P. 35, Bucureşti www.editurauniversitara.ro

# **Contents**

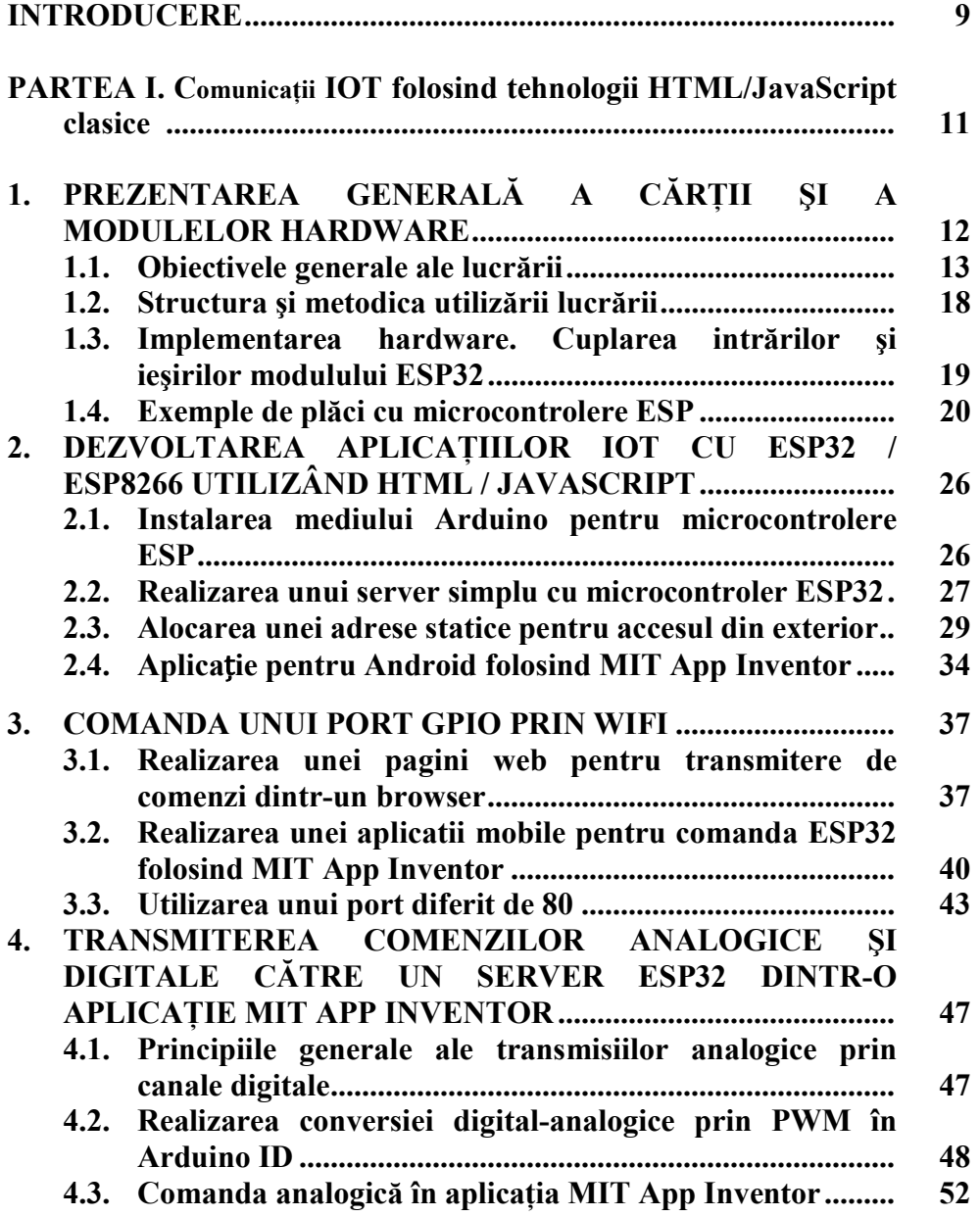

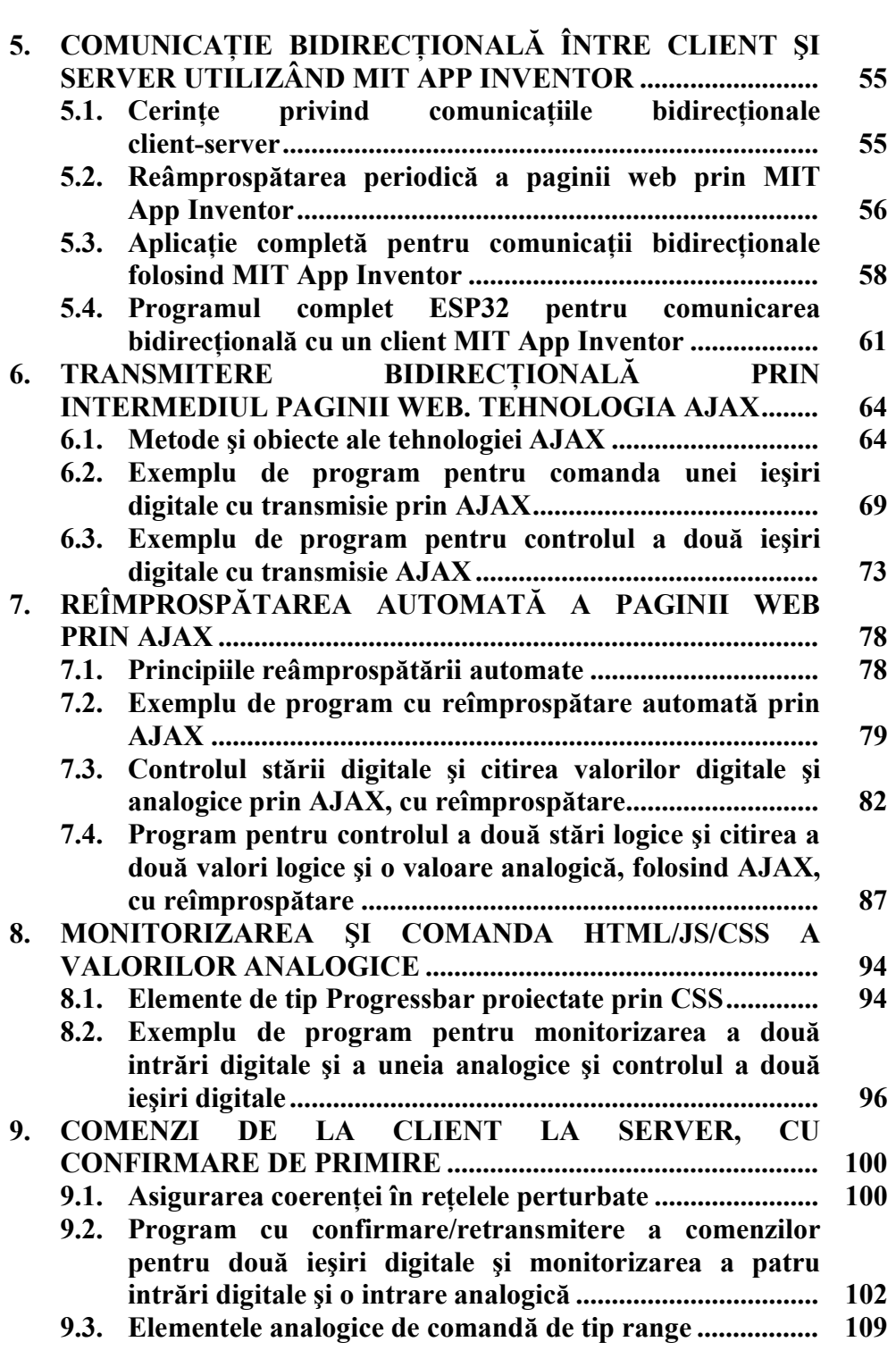

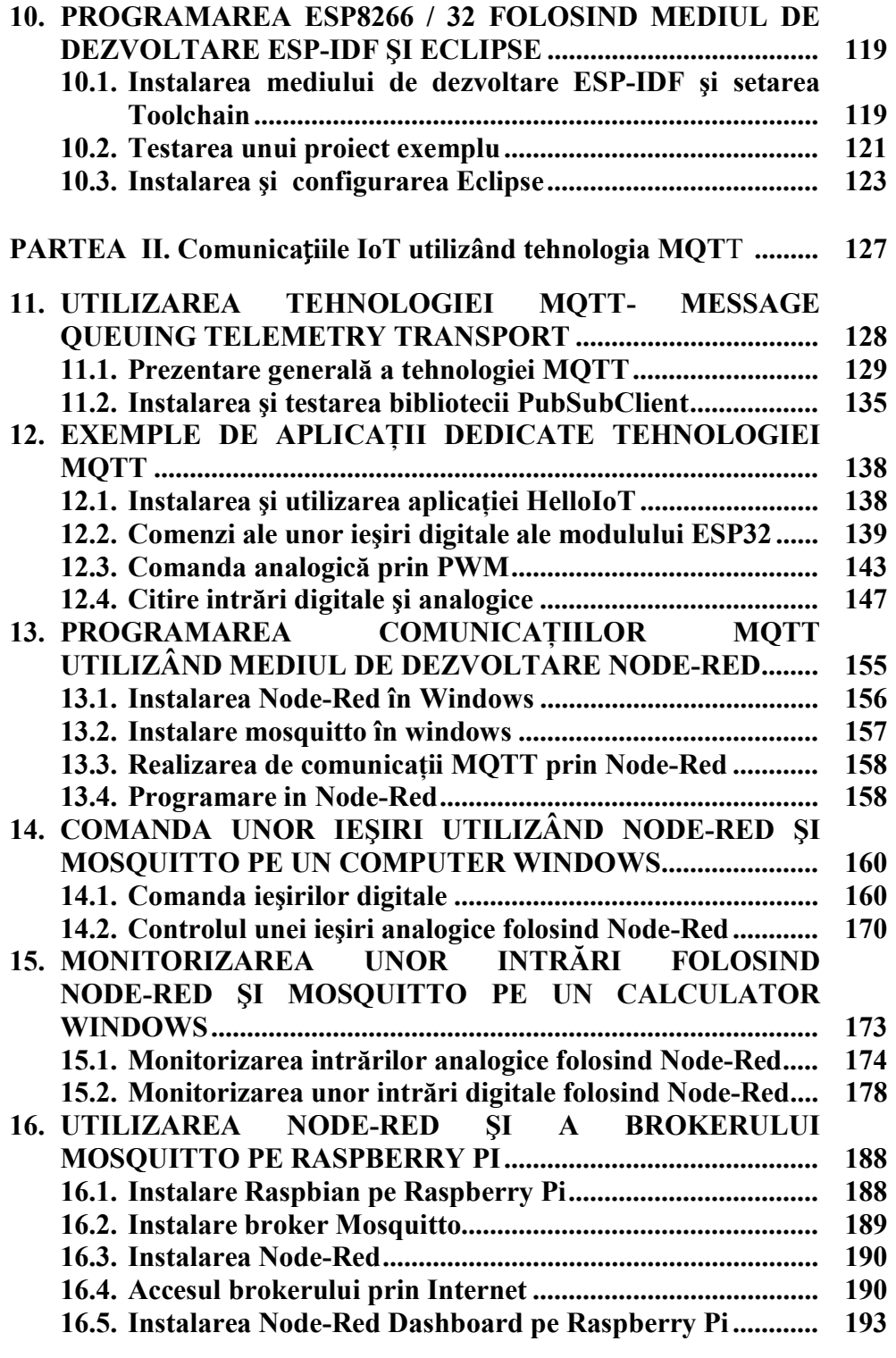

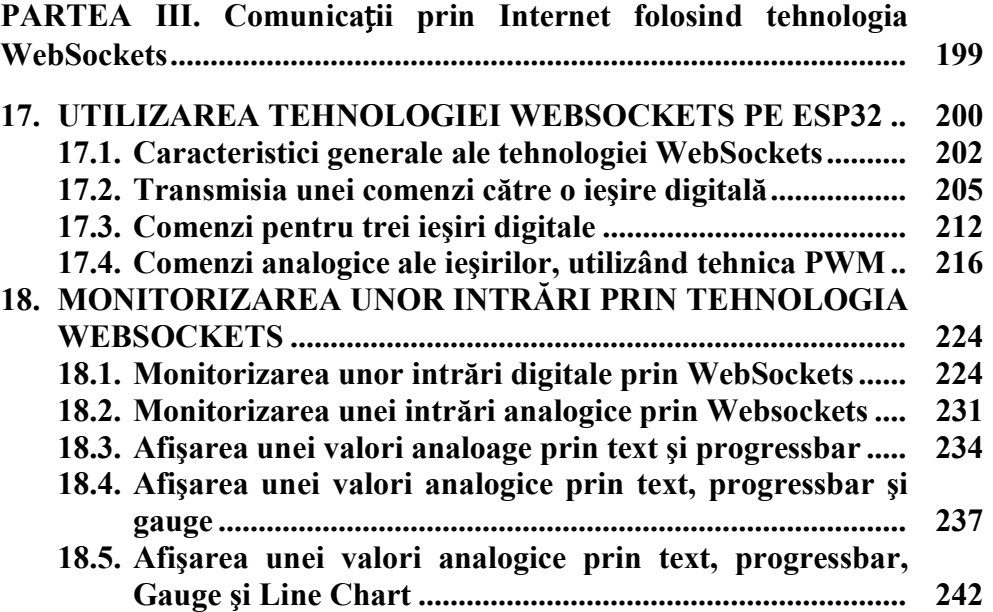

### Introducere

În ultimele decenii, din ce în ce mai multe obiecte din industrie, comert, infrastructură și chiar de larg consum au fost dotate cu diverse aplicaţii de automatizare, electronică şi informatică. Multe dintre hotspoturile acestor sisteme includ deja inteligentă artificială locală și numeroase facilități pentru a ajuta inteligența umană.

Treptat, în fabricile moderne, tot mai multe subsisteme au fost interconectate, schimbând informațiile și îmbunătățind considerabil productivitatea prin astfel de comunicații de la mașină la mașină (M2M).

În același timp, rețeaua globală de comunicații - Internetul - a crescut şi s-a dezvoltat, conectând dispozitive desktop, laptop, tablete, dispozitive smartphone, în special utilizatori umani.

Deci, pe de o parte, au existat maşini care comunicau la nivel local şi, pe de altă parte, oameni care comunicau la nivel global. Următorul pas a fost, desigur, fuziunea tuturor acestor schimburi de informaţii într-un nou nivel - Internetul Lucrurilor - IoT. Prin aceasta, dispozitivele asistate de calculator au câştigat accesul global prin intermediul internetului, iar utilizatorii umani au avut acces la monitorizarea şi comandarea acestora la orice distantă.

Analiza celor două tipuri de capete ale canalelor de transmisie a informaţiilor prezintă diferenţe de viteză foarte mari: dispozitivele informatice sunt cu multe ordine de viteză mai rapide decât operatorii umani. Cu toate acestea, se pare că numai începând cu anul 2009 raportul numeric a devenit favorabil primei categorii, astfel încât un domeniu foarte larg de conexiune la Internet este încă deschis. Se estimează că numărul componentelor IoT va ajunge la 12 trilioane în 2030, ceea ce va genera probabil o a patra revoluție industrială, numită deja "Industry 4.0". O sarcină uriaşă, care necesită specialişti cu înaltă calificare şi soluţii simple şi cât mai puțin costisitoare.

Un pas important în această direcție a fost apariția unor microcontrolere cu conexiuni WiFi foarte ieftine, produse de Espressif Systems, care permit calificarea rapidă independentă a celor care au deja cunoştinţe clasice despre IT şi doresc să facă parte din acest proces.

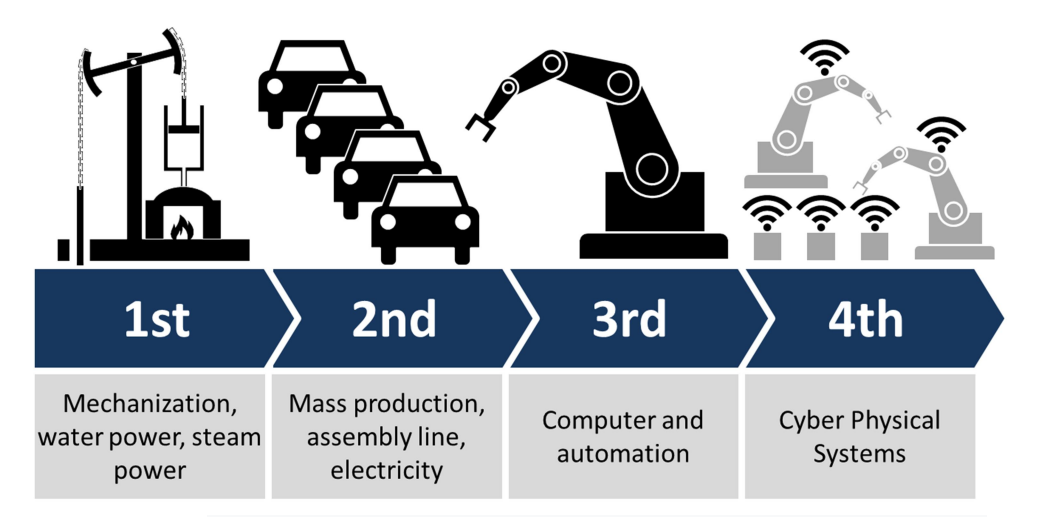

Figura I.1. Ilustrarea conceptului "Industry 4.0", arătând cele 4 revoluții industriale

Această carte nu are intenţia de a trata comprehensiv teoria, ci de a oferi soluţii practice şi pe deplin funcţionale, sub forma unor programe complete. O mare parte din teorie este deja cunoscută de unii dintre cititori, sau poate fi găsită în multe alte manuale. Dar programele prezentate aici includ un mare efort şi au multe soluţii originale urmărind una dintre paradigmele de bază ale programării: "Keep i(o)t simple".

Şi - cel mai important lucru pentru o astfel de carte - toate programele au fost deja verificate de către terţi, în cazul de faţă studenţi de la Univesitatea Hyperion.

Partea I. Comunicații IoT folosind tehnologii HTML/JavaScript clasice

## 1. Prezentarea generală a cărţii şi a modulelor hardware

#### 1.1. Obiectivele generale ale lucrării

Această carte prezintă mai multe solutii simple și practice pentru implementarea comunicatiilor automate de date între dispozitivele conectate la Internet. Acestea sunt plasate în categoria Internet of Things (IoT) şi Machine to Machine (M2M), a căror sferă de aplicare se extinde continuu şi ridică un interes crescând atât pentru bunurile industriale, cât şi pentru cele de consum.

Lucrarea intenționează să detalieze astfel de aplicații complete, pornind de la cunostinte de nivel intermediar, cum ar fi programarea C (pe medii precum Arduino IDE şi ESP-IDF), HTML / CSS şi JavaScript, care sunt completate de tehnologii moderne precum Ajax, MQTT, Node.js, AngularJS și WebSockets, prezentate corespunzător pentru aceste aplicații.

Comunicațiile dintre dispozitivele cuplate la Internet exemplificate mai jos vor fi realizate între un dispozitiv de interfaţă de proces şi un dispozitiv de comandă/monitor.

Dispozitivul de interfată primeste date de intrare de la senzori/ traductoare și generează date de iesire către elementele de executie/ actoatoare. În acest scop, vor fi utilizate module cu posibilități de conectare WiFi, de tip ESP8266 sau ESP32, care au mai multe avantaje:

• volum redus (Figura 1.1, Figura 1.4, Figura 1.7);

• consum redus, cu posibilităţi de "sleep" şi funcţionare pe baterie;

• nu necesită cabluri Ethernet;

• pret scăzut:

• număr suficient de canale digitale şi analogice de intrare şi ieşire;

• optiuni simple de programare, care utilizează mediul IDE Arduino.

Evident, pot fi folosite şi alte module, care rulează programe cu algoritmi identici cu cei prezentati aici.

În prima parte a lucrării, utilizând tehnologiile web clasice, dispozitivul de interfață actionează în general ca un server, astfel că este cel care generează pagina web și răspunde cererilor de la aplicații client.

În partea a doua a lucrării, folosind tehnologiile MQTT, un server dedicat rulează un program de receptie și distribuire a mesajelor cu diverse subiecte și conținut ("payload"), astfel încât să poată crea o rețea mult mai complexă, cu clienți echivalenți, fiecare cu funcții flexibile, cu sau fără intervenție umană.

În ultima parte a lucrării sunt prezentate exemple de implementare a tehnologiei WebSockets care oferă legături bidirecţionale de mare viteză client-server.

Dispozitivul de comandă/monitor poate fi un PC, o tabletă sau chiar un smartphone, care rulează o aplicație dedicată sau pagina web creată de server.

Exemple de interfete grafice realizate în timpul lucrării sunt prezentate în imaginile următoare, cu diverse complexităţi şi tehnologii (Figurile 1.1-1.6).

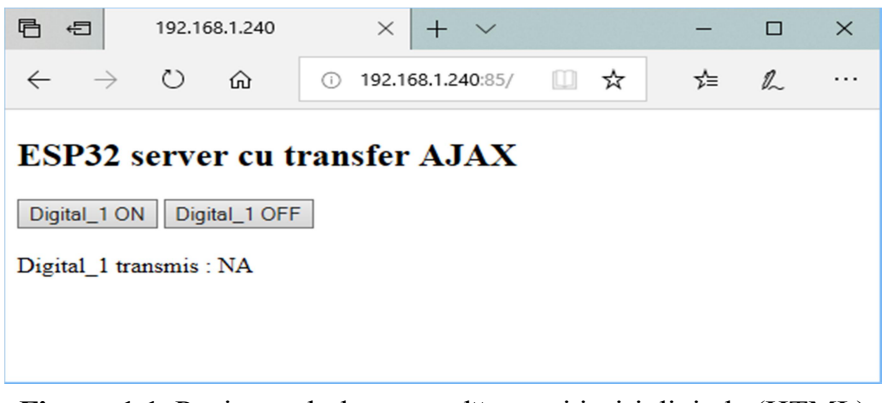

Figura 1.1. Pagina web de comandă a unei ieşiri digitale (HTML)

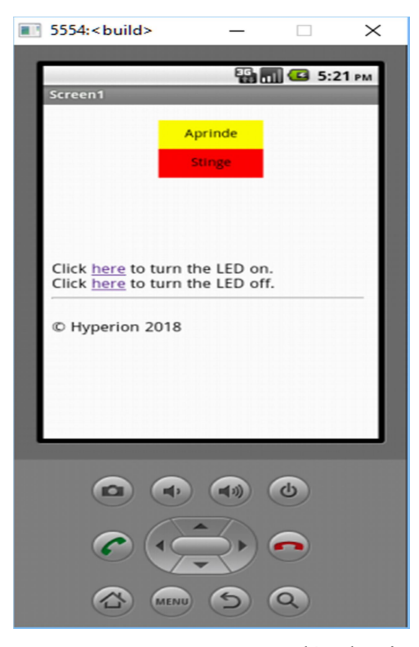

Figura 1.2. Aplicaţia MIT Inventor comandând o ieşire digitală (HTML)

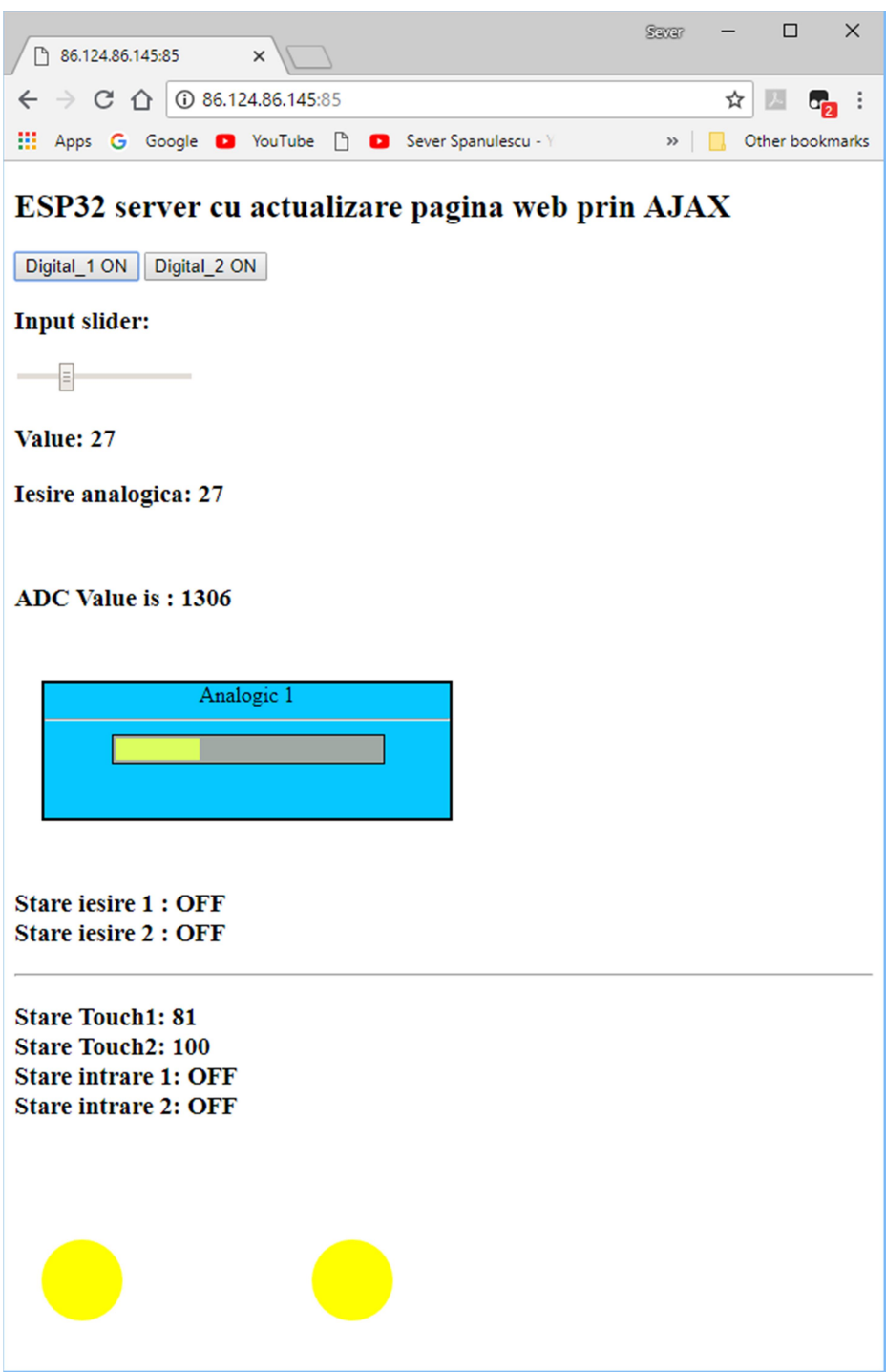

Figura 1.3. Pagină web pentru controlul şi monitorizarea ieşirilor/intrărilor (HTML / JS / AJAX)

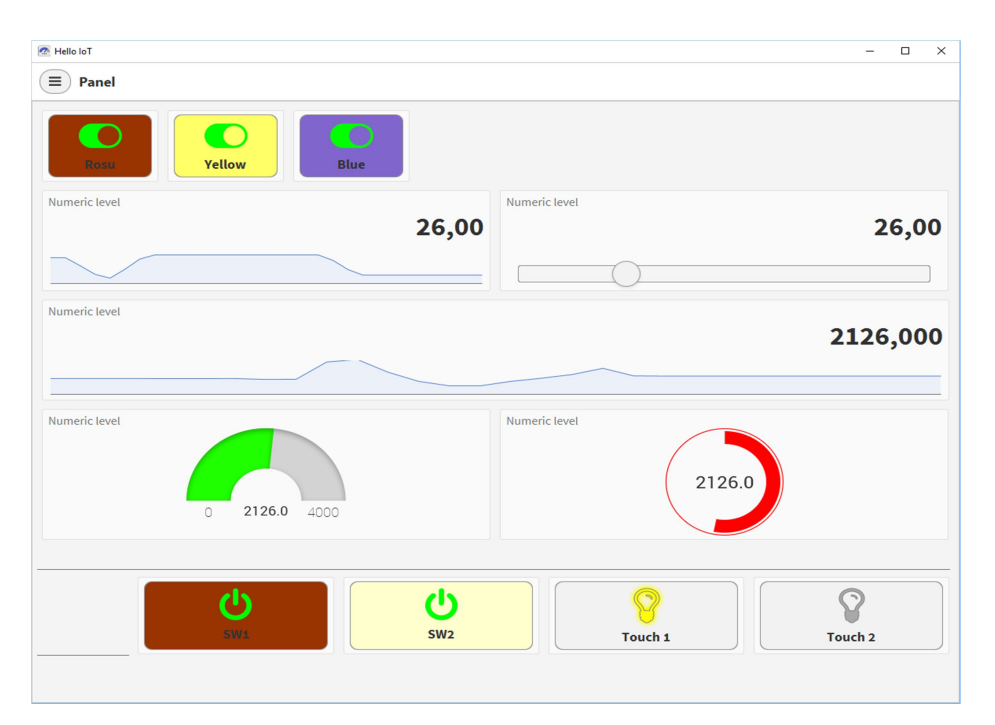

Figura 1.4. Aplicaţie HelloIoT pentru controlul şi monitorizarea ieşirilor / intrărilor

![](_page_15_Figure_2.jpeg)

Figura 1.5. Pagină web pentru controlul şi monitorizarea ieşirilor/intrărilor (MQTT / AngularJS)

![](_page_16_Picture_12.jpeg)

Figura 1.6. Pagină web pentru comanda şi monitorizarea ieşirilor/intrărilor WebSockets

#### 1.2. Structura şi metodica utilizării lucrării

Din punct de vedere didactic, lucrarea este structurată urmând o curbă de învătare cu persistența pe termen lung a cunoașterii. Dacă acesta este scopul cititorului, este recomandabil să treceti prin toate experimentele prezentate, chiar dacă unele au doar rolul de a pregăti anumite abilități și o disciplină generală în domeniu.

Pe de altă parte, lucrarea are un caracter practic pronunțat, încercând să ofere soluții concrete, exemple și soluții funcționale pentru clasa problemelor continute în obiectivele descrise mai sus. În cazul în care cititorul consideră că are o cunostinte suficiente și că unele dintre notiunile prezentate pentru cursivitate sunt deja familiare, se poate alege să se implementeze unele dintre soluțiile finale.

În acest caz, trebuie luate unele alegeri de implementare; cu toate acestea, solutiile au unele dependente și o anumită organizare, etapele prezentate în lucrare fiind conform schemei din Figura 1.7. Evident, există şi alte modalităţi posibile de implementare, însă aici au fost alese unele care prezintă un compromis rezonabil între partea didactică şi cea practică.

![](_page_17_Figure_4.jpeg)

Figura 1.7. Schema de utilizare prescurtată a cărţii

#### 1.3. Implementarea hardware. Cuplarea intrărilor şi ieşirilor modulului ESP32

În general, intrările modulului ESP sunt conectate la senzori sau traductoare analogice sau digitale sau la surse digitale binare. Cu toate acestea, este posibil să se utilizeze senzori complecşi care transmit informaţii digitale într-un alt format, cum ar fi I2C, SPI, One-Wire etc.

În cele ce urmează, doi senzori binari digitali vor fi simulaţi cu două comutatoare cuplate la modulul ESP32 pe pinii GPIO12 şi GPIO13 (Figura 1.8). Acestea pot fi trase de rezistente externe (câţiva kiloohmi), sau pot fi utilizate rezistenţele interne de pull-up ale pinilor GPIO. Dacă contactul este în mod normal deschis, trebuie să fie apăsat pentru a introduce 0 şi eliberat pentru a introduce 1.

![](_page_18_Figure_3.jpeg)

Figura 1.8. Schema elementelor de simulare de intrare şi ieşire

ESP32 are, de asemenea, intrări de tip "Touch", care generează în mod normal o valoare numerică cuprinsă între 70 şi 90, iar la atingere dau o valoare numerică între 10 şi 40. Aici, două terminale metalice sunt cuplate la pinii GPIO14 şi GPIO27, conversia în binar fiind realizată de software care compară valoarea citită pe aceştia cu un prag, de exemplu 50.

Semnalul analogic este simulat de un potenţiometru, cu cursorul cuplat la intrarea ADC1 CH0 şi celelalte terminale cuplate la 3v3 (Vcc) şi GND pe placa ESP32 DevKit V1 cu 36 de pini.

Două LED-uri au fost cuplate pe ieşiri prin rezistenţe de ordinul a câteva sute de ohmi, al treilea fiind cel albastru de pe placă.

În diferite aplicatii concrete, iesirile sunt în mod tipic cuplate la unele elemente de executie prin relee electromagnetice sau electronice, amplificatoare de comutare şi alte sisteme caracteristice electronicii de putere şi electronicii industriale.

#### 1.4. Exemple de plăci cu microcontrolere ESP

ESP8266-01 (Figura 1.9) este cea mai simplă versiune a implementării sistemului cu microcontrolerul ESP8266.

Principalele caracteristici ale microcontrolerului ESP8266 sunt următoarele

- Protocolul 802.11 b /  $g / n$ ;
- Wi-Fi de 2,4 GHz cu suport WPA / WPA2;
- Dimensiuni reduse (11,5 mm x 11,5 mm);
- 16 pini GPIO;
- ADC integrat pe 10 biti;
- Putere de ieşire de 20dBm în modul 802.11b;
- Microcontroler pe 32 de biti;
- SDIO 2.0, SPI, UART, I2C.

![](_page_19_Picture_15.jpeg)

Figura 1.9. Modulul ESP8266-01